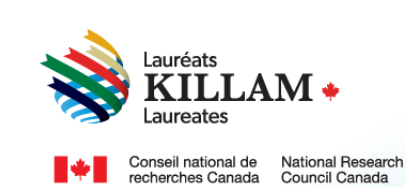

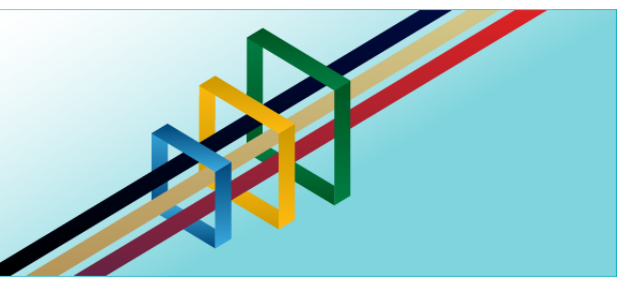

# National Killam Program User Guide

**Killam Prize Nominee** 

## **Contents**

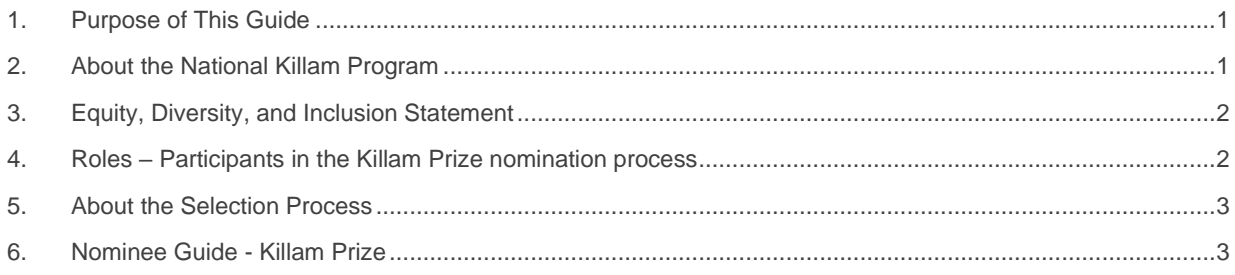

## <span id="page-0-0"></span>**1. Purpose of This Guide**

This guide provides information on how to accept a nomination for the Killam Prize on the following website: *[National Killam Program](https://programmekillamprogram.powerappsportals.com/en-CA/) · Portal.*

Please note that the intended audience for this guide is the nominee (person being nominated for the Killam Prize).

If you need help logging into or creating an account, please refer to the *[Killam portal user](https://programmekillamprogram.powerappsportals.com/Killam%20Portal%20User%20Guide.pdf)  [guide](https://programmekillamprogram.powerappsportals.com/Killam%20Portal%20User%20Guide.pdf)*.

To request this content in a different format, please contact the National Killam Program Office at [KillamProgram-ProgrammeKillam@nrc-cnrc.gc.ca.](mailto:KillamProgram-ProgrammeKillam@nrc-cnrc.gc.ca)

## <span id="page-0-1"></span>**2. About the National Killam Program**

#### **Vision**

Dorothy Killam cared about the future. She had a vision of "building Canada's future through advanced study". Through her Will, Dorothy Killam established a perpetual trust to realize that vision. The trust funds generations of scholars in Canada with the goal to increase research attainments and promote sympathetic understanding between Canadians and the peoples of other countries. The National Killam Program endeavors to uphold the vision of Dorothy Killam, strengthen the research ecosystem broadly, and improve the lives of Canadians through research advancements.

#### **Mission**

The mission of the National Killam Program is to support novel and diverse research fields, and to ensure that Killam Prize Laureates and Dorothy Killam Fellows are reflective of Canada's diversity.

#### **Attributes**

Fellows and Laureates conduct research that is superior, ground-breaking, and stands to positively improve the lives of Canadians, but they are not one-sided people. They are leading researchers who demonstrate a special distinction of intellect and contribute to the advancement of learning, and reflect Killam attributes.

**Inclusive Collaborator** - whose work exemplifies inclusion and understanding of people, cultures and needs with participation among all economic, social and cultural backgrounds.

**Barrier Breaker** - whose original, transformational, future-focused generation of knowledge and technology stands to change the way we live.

**Research Leader** - who activates thoughtful cooperation among scholars, disciplines, and institutions.

#### <span id="page-1-0"></span>**3. Equity, Diversity, and Inclusion Statement**

Inclusive excellence affirms that excellence is not attainable without inclusion. It recognizes the relationship between diversity and quality of research, and upholds equitable participation in Canada's research mission. In order to achieve research excellence, we must address systemic barriers that limit the full participation of Canadian talent. The National Killam Program's Equity, Diversity and Inclusion Action Plan outlines our commitment to taking specific actions to achieve equitable and inclusive access to programming.

## <span id="page-1-1"></span>**4. Roles – Participants in the Killam Prize nomination process**

#### The following are involved in a nomination for the Killam Prize:

**Nominator** – the individual nominating a candidate to receive the Killam Prize, typically a senior administrator at the candidate's institution or a third party representative of a learned society. The National Killam Program also welcomes nominations from leaders in research-based or community organizations who are familiar with the nominee's work. Nominators are responsible for ensuring that all declarations and documents are uploaded prior to submission, including three (3) letters of support from referees*.*

**Nominee** – the individual being nominated for the Killam Prize. The nominee's role is to provide their research categories, optional demographic information for internal program purposes, and to accept the nomination. The nominee also has the option of providing their CV.

**Referee** – Referees provide letters of support for nominees of the Killam Prize. Referees are identified by the nominator and invited to provide letters of support either through the nominator, directly to the [National Killam Program Office,](mailto:KillamProgram-ProgrammeKillam@nrc-cnrc.gc.ca?subject=Killam%20Program%20Letter%20of%20Support) or through the online portal.

### <span id="page-2-0"></span>**5. About the Selection Process**

The National Killam Program engages external peer reviewers who are experts in their fields to provide consistent, fair and high quality reviews using the scoring rubric for Killam Prize nominations.

Following Peer Review, the Selection Committee evaluates nominations based on their merit, compared with each other and in a national context to make decisions on winners.

Prizes are offered to candidates considered outstanding by the Committee. Where a number of candidates are considered outstanding, and the assessments are not meaningfully different from each other, the Selection Committee will consider cohort factors that will contribute to a diverse and representative group. The following points will figure prominently in the review and selection of the candidates considered for the Killam Prizes:

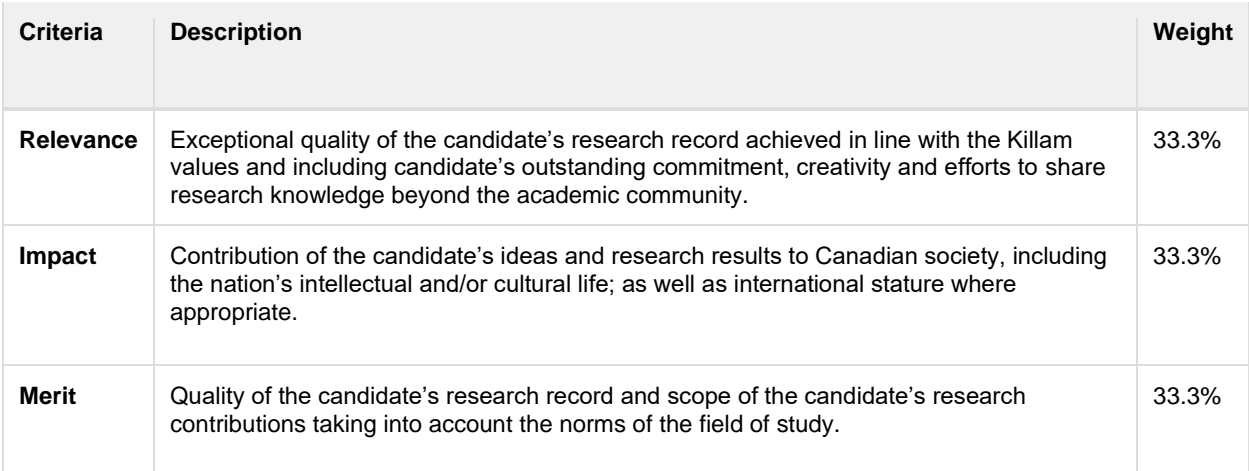

## <span id="page-2-1"></span>**6. Nominee Guide - Killam Prize**

Nominators play a key role in preparing submissions for the Killam Prize. As a Nominee, you will provide several key pieces of information that will aid review of your nominaiton. You may wish to save a copy of this guide, which is available without creating an account on the portal, as a reference as you gather materials for your nomination.

When your nominator identified you as a candidate for the Killam Prize, the web site sent you an email that includes a link to the portal and a checklist of items to complete your part in the nomination process. This section of the guide walks through the steps in this process starting from the point where you have successfully redeemed your invitation.

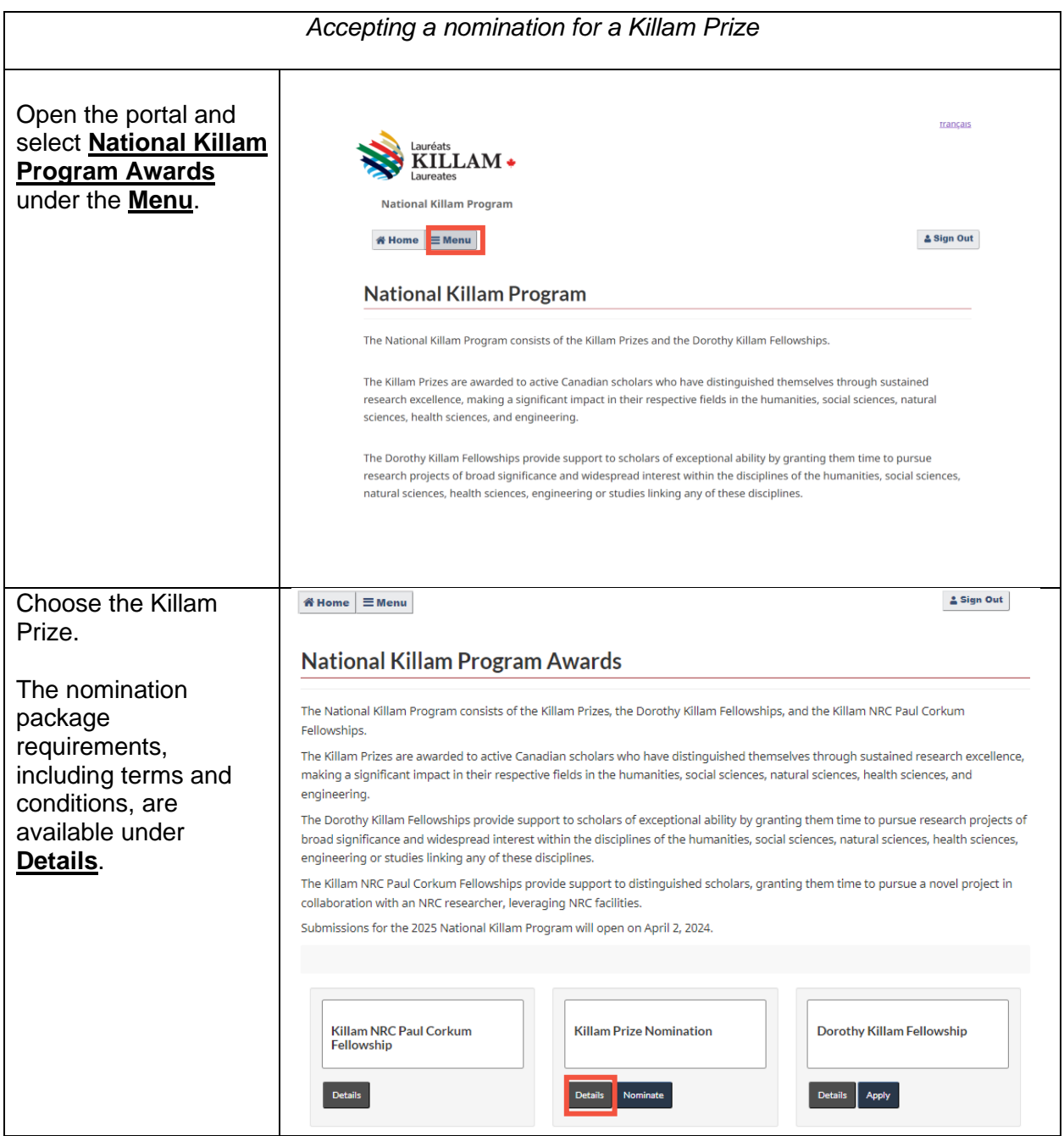

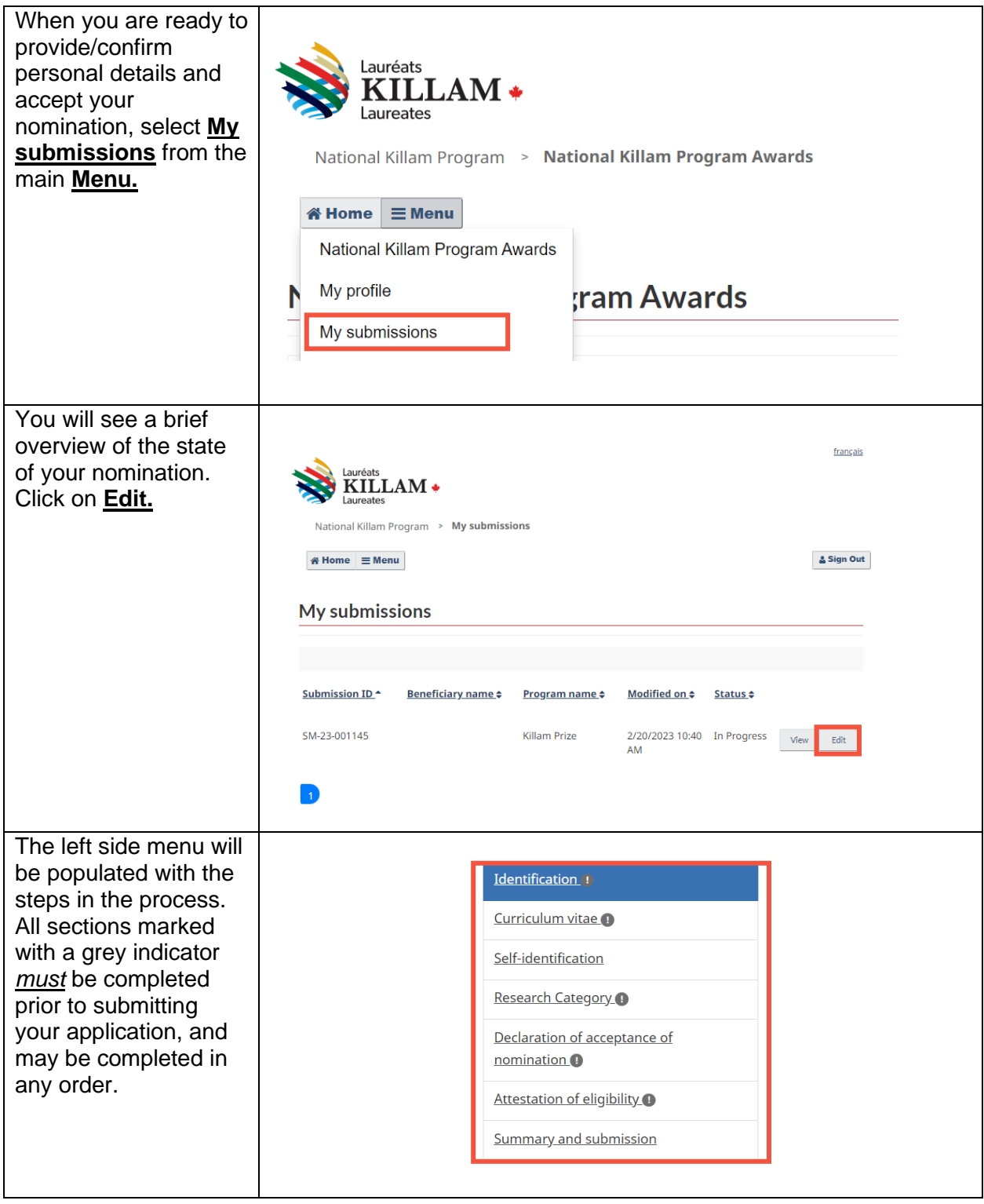

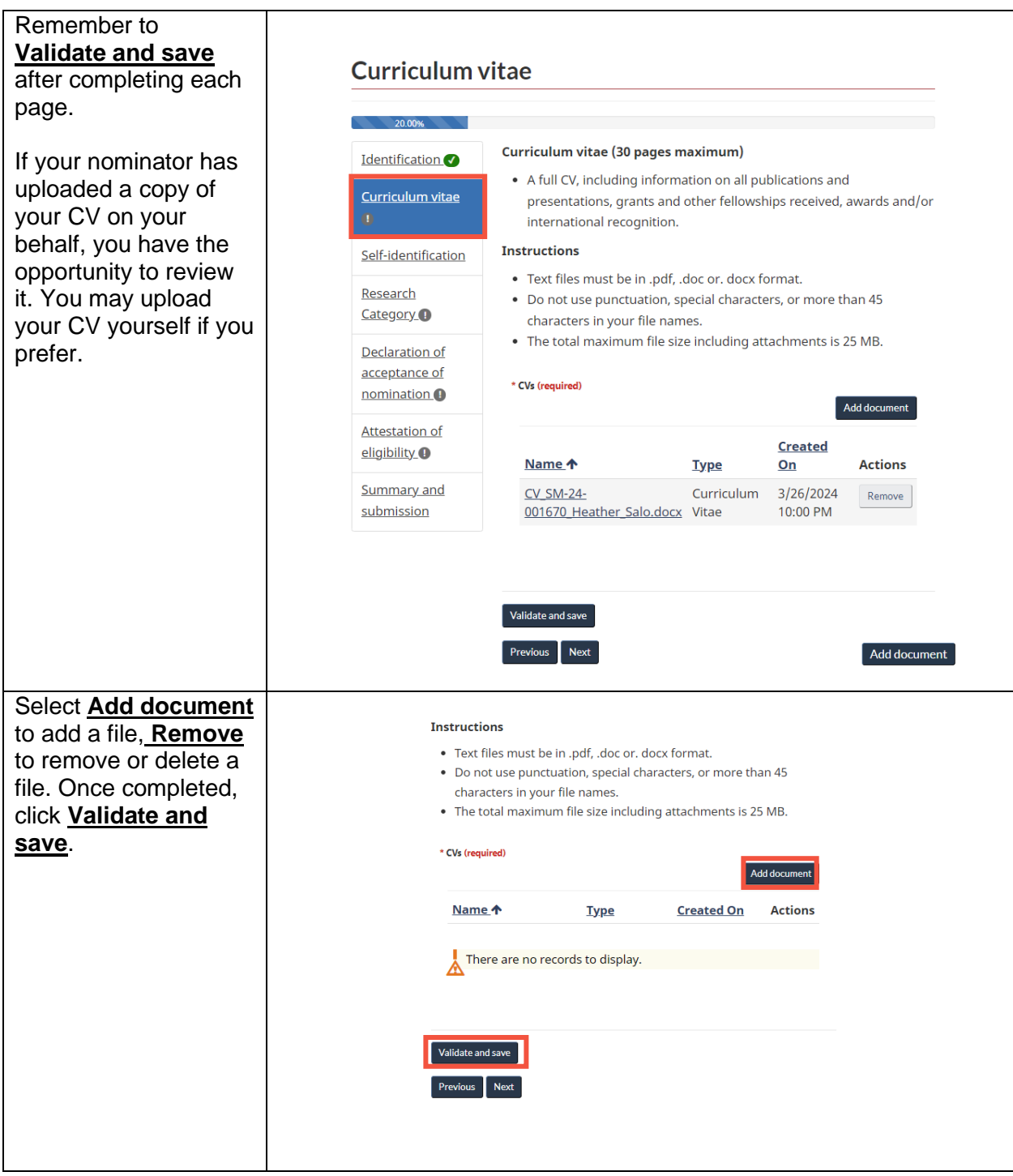

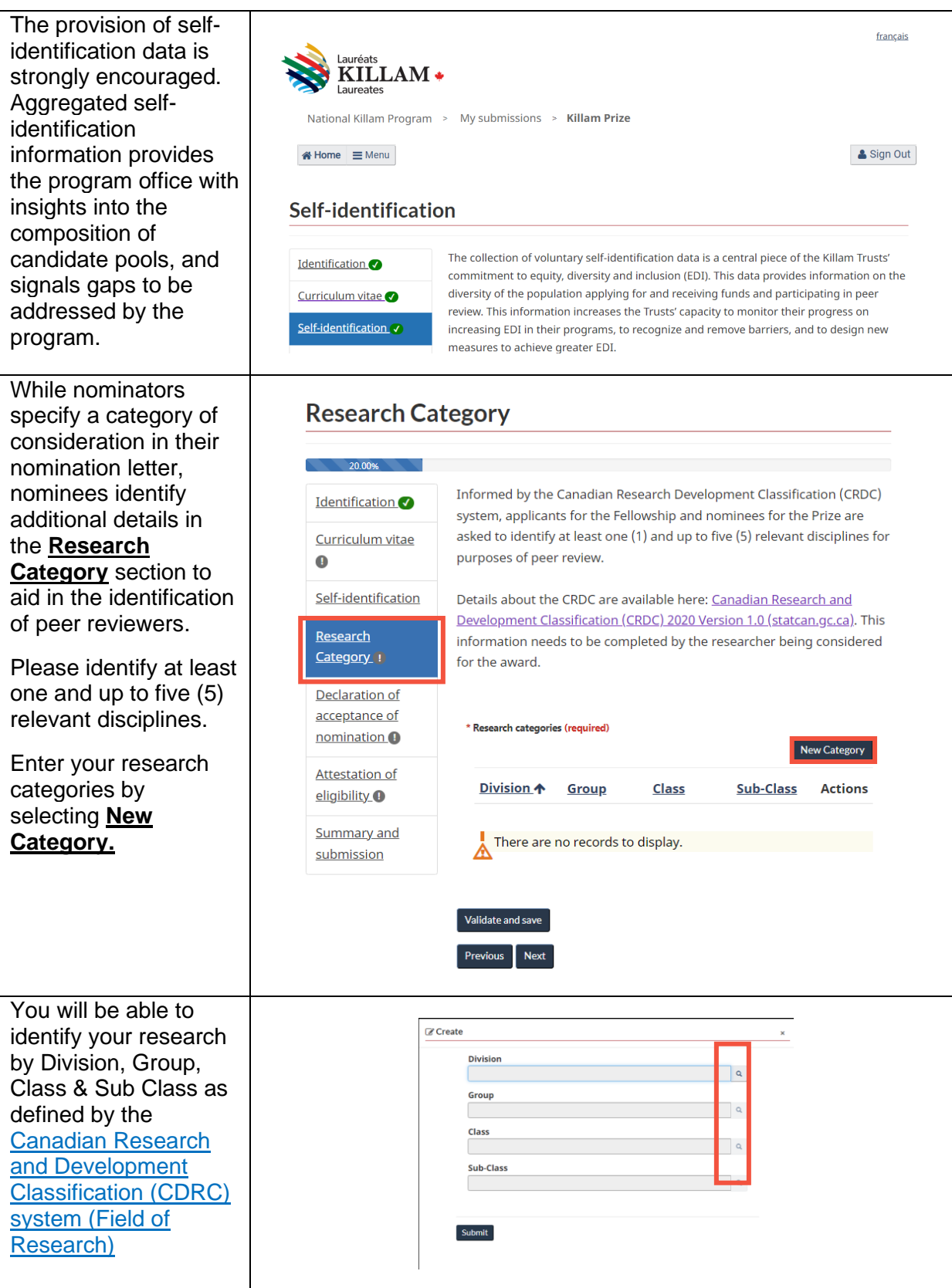

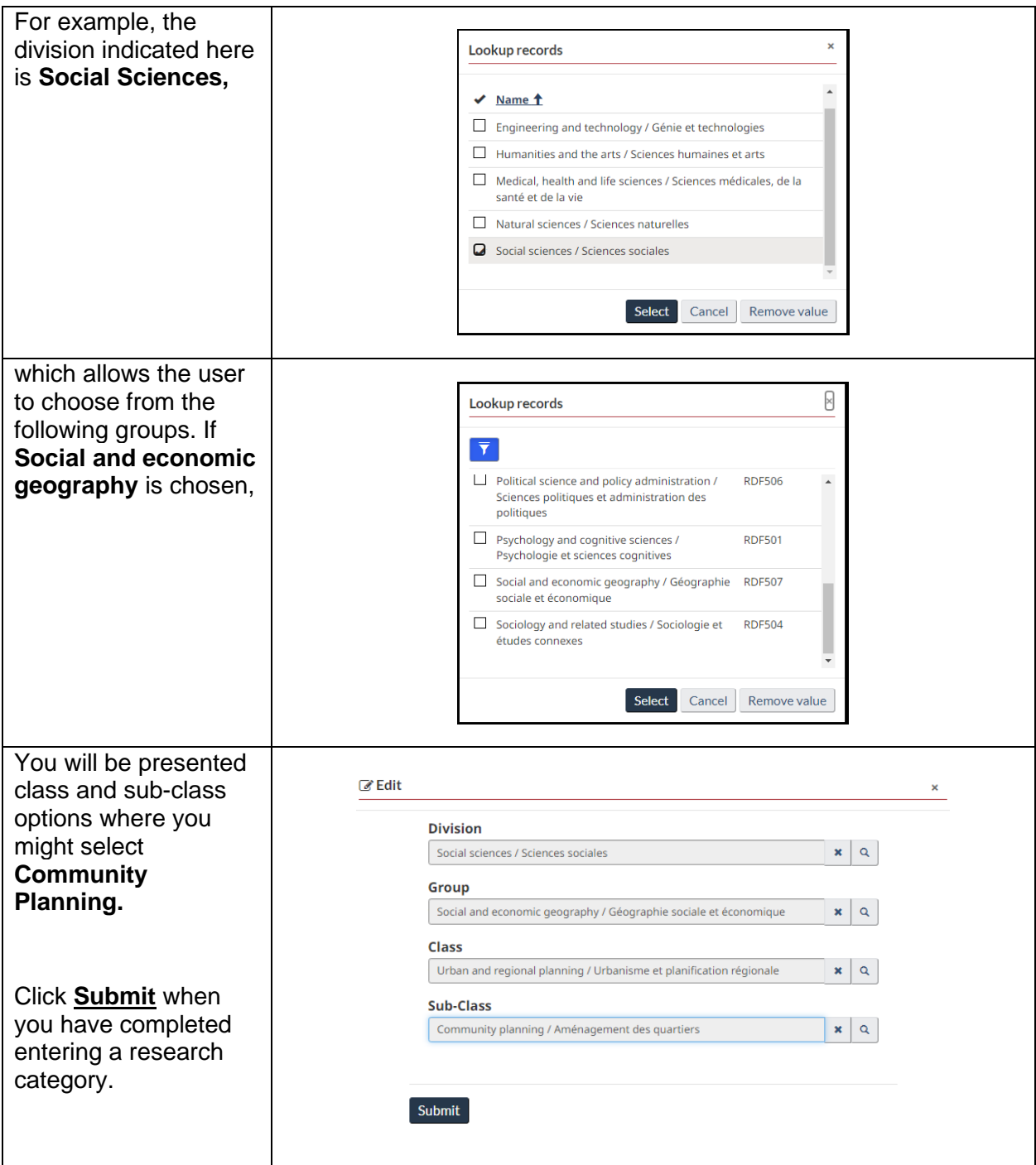

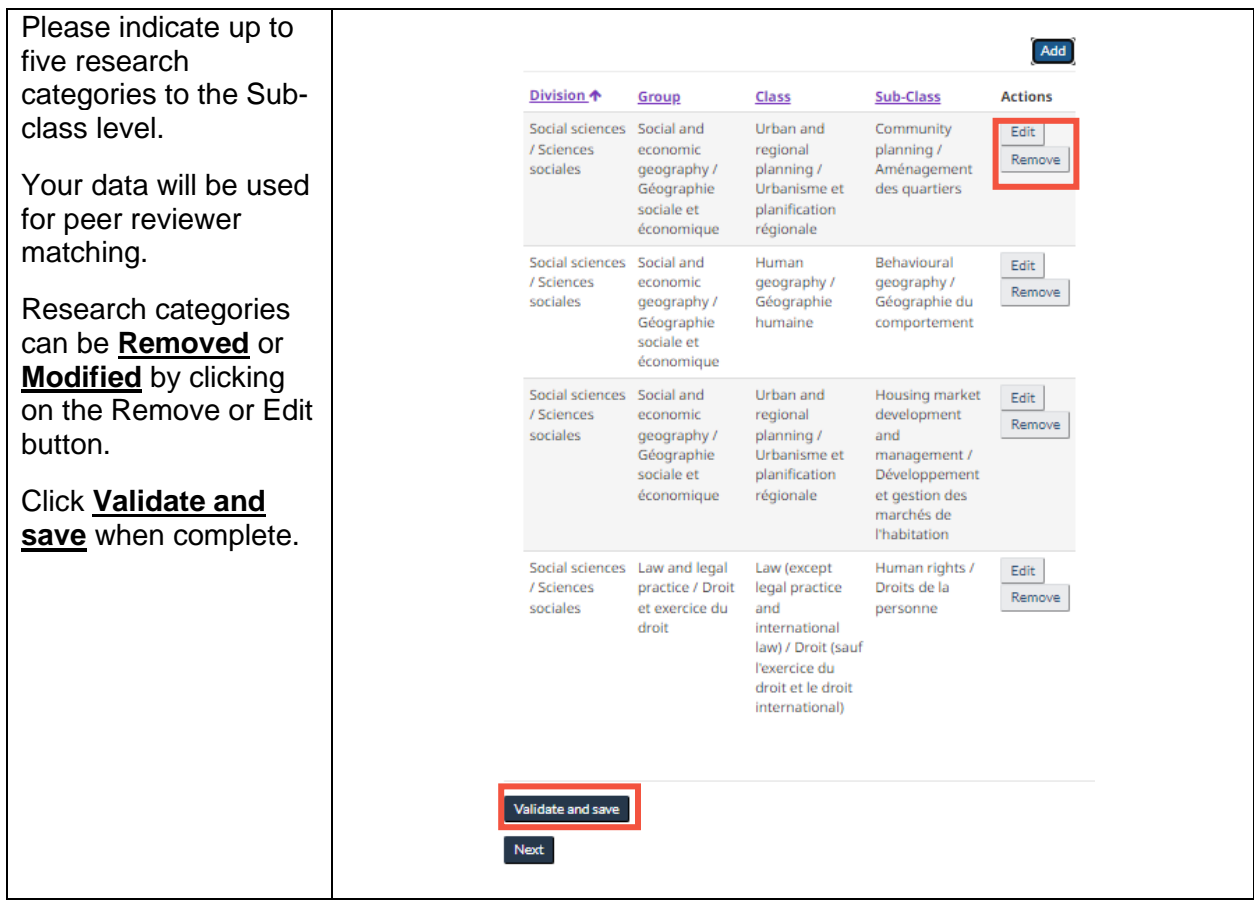

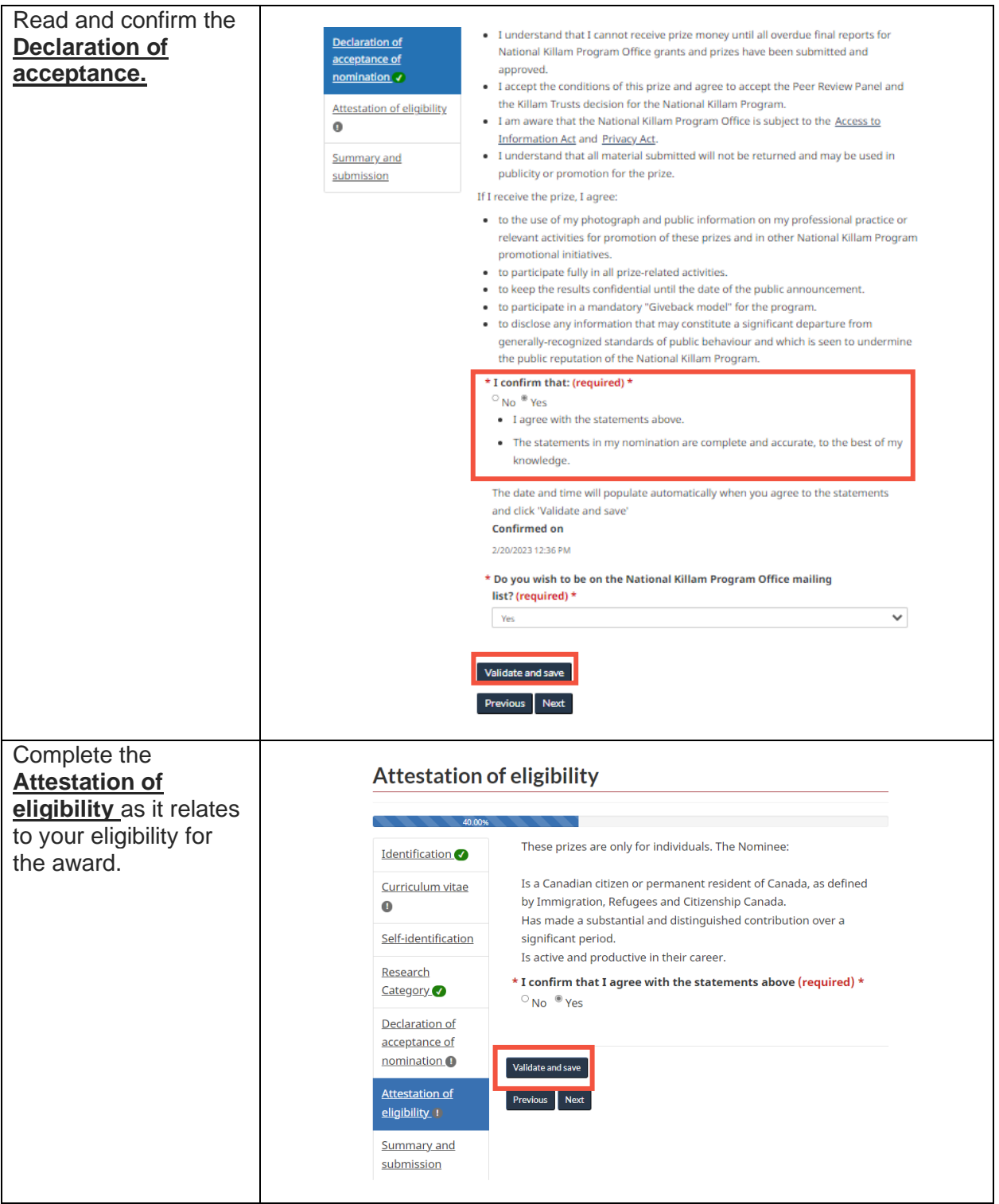

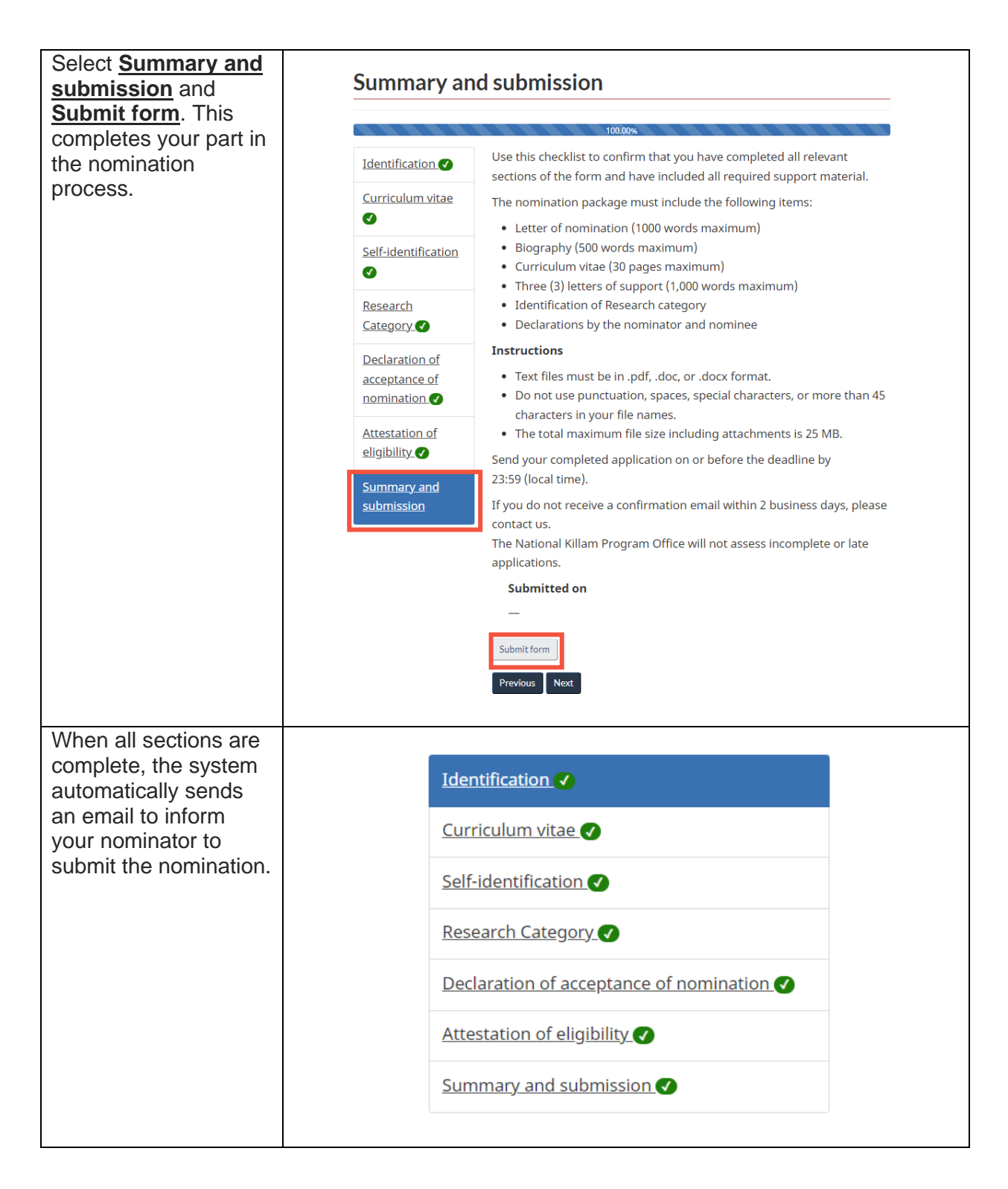

If you have any questions not covered in this guide, please contact the National Killam Program [Office](mailto:KillamProgram-ProgrammeKillam@nrc-cnrc.gc.ca) for assistance.